## Jog through ADC inputs

## Main window:

| Q                 | SYS PLC CFG PLC SI                                                                                                    | UPPORT                                                                                                    |                                                                                                    | CFG<br>Q                                                                                                    |                               |                              |                        |                                                      |              |                                                                                           |                                                              |                                               | r b       |
|-------------------|----------------------------------------------------------------------------------------------------|----------------------------------------------------------------------------------------------------|----------------------------------------------------------------------------------------------------|----------------------------------------------------------------------------------------------------|-------------------------------|------------------------------|------------------------|------------------------------------------------------|--------------|-------------------------------------------------------------------------------------------|--------------------------------------------------------------|-----------------------------------------------|-----------|
|                   | CNC Settings                                                                                                    |                                                                                                    |                                                                                                    | ch.                                                                                                    | Ignore                        | Mar al                       | Maria                  |                                                      | 17           |                                                                                           | Marcal                                                       | Ignore                                        |           |
|                   | Axes/Motors  Inputs/Outputs/Sensors                                                                                                    |                                                                                                    | Axis                                                                                                    | Channel                                                                                                    | Zero                          | Min alarm                    | Min range              | Dea                                                  | ad Zone      | Max range                                                                                 | Max alarm                                                    | Max                                           |           |
|                   | Alarms<br>Limits                                                                                                    | #0 🔳 🗴                                                                                                    | x 👻                                                                                                    | ADC0 🔻                                                                                                    |                               | -1                           | 50                     | 2000                                                 | 2100         | 4050                                                                                      | 4096                                                         |                                               |           |
|                   | Triggers/Timers<br>MPG through binary inputs                                                                                                    | #1 🗖 Z                                                                                                    | Z 🔻                                                                                                    | ADC3 🔻                                                                                                    |                               | 100                          | 450                    | 2044                                                 | 2244         | 4096                                                                                      | 4000                                                         |                                               |           |
|                   | Jog through ADC inputs<br>I/O Expand cards mapping                                                                                                    | #2 🔳 🗴                                                                                                    | x                                                                                                    | ADC0 🔻                                                                                                    |                               |                              |                        |                                                      |              |                                                                                           |                                                              |                                               |           |
|                   | ADC Mapping                                                                                                    | #3 🗖 🗙                                                                                                    | X 🔻                                                                                                    | ADC0 🔻                                                                                                    |                               |                              |                        |                                                      |              |                                                                                           |                                                              |                                               |           |
|                   | Connections<br>Network                                                                                                    | #4 🗖 🗴                                                                                                    |                                                                                                    |                                                                                                    |                               |                              |                        |                                                      |              |                                                                                           |                                                              |                                               |           |
| 2007              | Motion<br>Hardware PLC                                                                                                    | #5 🔲 🗴                                                                                                    | x •                                                                                                    | ADC0 🔻                                                                                                    |                               |                              |                        |                                                      |              |                                                                                           |                                                              |                                               |           |
| <b>3</b>          | Software PLC<br>G-codes settings                                                                                                    |                                                                                                    |                                                                                                    |                                                                                                    |                               |                              |                        |                                                      |              |                                                                                           |                                                              |                                               |           |
| SKO               | DXF import settings<br>Macro List                                                                                                    |                                                                                                    |                                                                                                    |                                                                                                    |                               |                              |                        |                                                      |              |                                                                                           |                                                              |                                               |           |
| <u> </u>          | Macro Wizard                                                                                                    |                                                                                                    |                                                                                                    |                                                                                                    |                               |                              |                        |                                                      |              |                                                                                           |                                                              |                                               |           |
|                   | Probing Wizard     Preferences                                                                                                    |                                                                                                    |                                                                                                    |                                                                                                    |                               |                              |                        |                                                      |              |                                                                                           |                                                              |                                               |           |
| and the states of | Screen<br>Work Offsets                                                                                                    |                                                                                                    |                                                                                                    |                                                                                                    |                               |                              |                        |                                                      |              |                                                                                           |                                                              |                                               |           |
|                   | Parking Coordinates<br>▷ Technology                                                                                                    |                                                                                                    |                                                                                                    |                                                                                                    |                               |                              |                        |                                                      |              |                                                                                           |                                                              |                                               |           |
|                   | Camera                                                                                                    |                                                                                                    |                                                                                                    |                                                                                                    |                               |                              |                        |                                                      |              |                                                                                           |                                                              |                                               |           |
|                   | 5 axes RTCP  Panel/Pendant                                                                                                    |                                                                                                    |                                                                                                    |                                                                                                    |                               |                              |                        |                                                      |              |                                                                                           |                                                              |                                               |           |
|                   | <ul> <li>▷ Hardware</li> <li>▷ Advanced</li> </ul>                                                                                                    |                                                                                                    |                                                                                                    |                                                                                                    |                               |                              |                        |                                                      |              |                                                                                           |                                                              |                                               |           |
|                   |                                                                                                    |                                                                                                    |                                                                                                    |                                                                                                    |                               |                              |                        |                                                      |              |                                                                                           |                                                              |                                               |           |
|                   |                                                                                                    |                                                                                                    |                                                                                                    |                                                                                                    |                               |                              |                        |                                                      |              |                                                                                           |                                                              |                                               |           |
|                   |                                                                                                    |                                                                                                    |                                                                                                    |                                                                                                    |                               |                              |                        |                                                      |              |                                                                                           |                                                              |                                               |           |
|                   |                                                                                                    |                                                                                                    |                                                                                                    |                                                                                                    |                               |                              |                        |                                                      |              |                                                                                           |                                                              |                                               |           |
|                   |                                                                                                    |                                                                                                    |                                                                                                    |                                                                                                    |                               |                              |                        |                                                      |              |                                                                                           |                                                              |                                               |           |
|                   |                                                                                                    |                                                                                                    |                                                                                                    |                                                                                                    |                               |                              |                        |                                                      |              |                                                                                           |                                                              |                                               |           |
|                   |                                                                                                    |                                                                                                    |                                                                                                    |                                                                                                    |                               |                              |                        |                                                      |              |                                                                                           |                                                              |                                               |           |
|                   |                                                                                                    |                                                                                                    |                                                                                                    |                                                                                                    |                               |                              |                        |                                                      |              |                                                                                           |                                                              |                                               |           |
|                   |                                                                                                    |                                                                                                    |                                                                                                    |                                                                                                    |                               |                              |                        |                                                      |              |                                                                                           |                                                              |                                               |           |
| C                 |                                                                                                    |                                                                                                    |                                                                                                    |                                                                                                    |                               |                              |                        |                                                      |              |                                                                                           |                                                              |                                               |           |
| Pacie             | functions                                                                                                    |                                                                                                    |                                                                                                    |                                                                                                    |                               |                              |                        |                                                      |              |                                                                                           |                                                              |                                               |           |
| Dasic             | functions:                                                                                                    | UPPORT                                                                                                    |                                                                                                    |                                                                                                    |                               |                              |                        |                                                      |              |                                                                                           |                                                              |                                               | $\square$ |
|                   | SYS PLC                                                                                                    | TIPPUT' d                                                                                                    |                                                                                                    | CFG                                                                                                    |                               |                              |                        |                                                      |              |                                                                                           |                                                              |                                               |           |
| NO.               |                                                                                                    |                                                                                                    |                                                                                                    | 2                                                                                                    |                               |                              |                        |                                                      |              |                                                                                           |                                                              |                                               | P         |
|                   |                                                                                                    |                                                                                                    |                                                                                                    | 2                                                                                                    | Ignore                        | Min alarm                    | Min range              |                                                      | ad Zone      | May range                                                                                 | May slave                                                    | (gnore)                                       | E         |
|                   | CNC Settings<br>Axes/Motors<br>4 inputs/Outputs/Sensors                                                                                                    |                                                                                                    | Axis                                                                                                    |                                                                                                    | Ignore<br>Zero                | Min alarm                    | Min range              | Dea                                                  | ad Zone      | Max range                                                                                 | Max alarm                                                    | gnore<br>Max                                  |           |
|                   | CNC Settings<br>Axes/Motors<br>4 Inputs/Outputs/Sensors<br>Alarms<br>Limits                                                                                                    | <u>به</u><br>۳۰ ا                                                                                                    |                                                                                                    | 2                                                                                                    | Ignore<br>Zero                | Min alarm                    | Min range              | Dea<br>2000                                          | ad Zone      | Max range                                                                                 | Max alarm                                                    |                                               |           |
|                   | CNC Settings<br>Axes/Motors<br>4 Inputs/Outputs/Sensors<br>Alarms<br>Limis<br>Triggers/Timers<br>MPG through binary inputs                                                                                                    | #0 [ )<br>#1 [ ]                                                                                                    |                                                                                                    | Channel                                                                                                    | Zero                          | Min alarm<br>-1<br>100       | Min range              | _                                                    |              |                                                                                           |                                                              |                                               |           |
|                   | CNC Settings<br>Axes/Motors<br>A inputs/Outputs/Sensors<br>Alarms<br>Limits<br>Triggers/Timers<br>MPG through ADC inputs<br>Jog through ADC inputs<br>(3)                                                                                                    | #0 [ )<br>#1 [ ]<br>#2 [ ]                                                                                                    |                                                                                                    | Channel                                                                                                    | Ignore<br>Zero                | -1                           | Min range<br>50<br>450 | 2000                                                 | 2100         | 4050                                                                                      | 4096                                                         | SAVE                                          |           |
|                   | CNC Settings<br>Aves/Motors<br>4 Inputs/Outputs/Sensors<br>Alarms<br>Limits<br>Triggers/Timers<br>MPG through binary inputs<br>Jog through ADC inputs<br>U/O Expand cards mapping<br>ADC Mapping                                                                                                    | #0   2<br>#1   2<br>#2   2<br>#3   2                                                                                                    |                                                                                                    | Channel<br>ADC0 *<br>ADC3 *                                                                                                    | Ignore<br>Zero                | -1                           | Min range<br>50<br>450 | 2000                                                 | 2100         | 4050                                                                                      | 4096                                                         |                                               |           |
|                   | CNC Settings<br>Aves/Motors<br>Inputs/Outputs/Sensors<br>Alarms<br>Limits<br>Triggers/Timers<br>MPG through binary inputs<br>Jog through ADC inputs<br>V/O Expand Cards mapping<br>ADC Mapping<br>Connections<br>Network                                                                                                    | #0 [ )<br>#1 [ ]<br>#2 [ ]                                                                                                    |                                                                                                    | Channel<br>ADC0 ×<br>ADC3 ×<br>ADC0 ×                                                                                                    | Ignore<br>Zero                | -1                           | Min range<br>50<br>450 | 2000                                                 | 2100         | 4050                                                                                      | 4096                                                         |                                               |           |
|                   | CNC Settings<br>Axes/Motors<br>A Inputs/Outputs/Sensors<br>Alarms<br>Limits<br>Triggers/Timers<br>MPG through ADC Inputs<br>UO Expand cards mapping<br>ADC Mapping<br>Connections                                                                                                    | #0   2<br>#1   2<br>#2   2<br>#3   2                                                                                                    |                                                                                                    | Channel<br>ADC0 ×<br>ADC3 ×<br>ADC0 ×                                                                                                    | Ignore<br>Zero                | -1                           | Min range<br>50<br>450 | 2000                                                 | 2100         | 4050                                                                                      | 4096                                                         |                                               |           |
|                   | CNC Settings Aves/Motors Inputs/Outputs/Sensors Alarms Limits Triggers/Timers MPG through binary inputs I/O Expand cards mapping ADC Mapping Connections Network Motion P Hardware PLC Software PLC                                                                                                    | #0   2<br>#1   2<br>#2   2<br>#3   2                                                                                                    |                                                                                                    | Channel<br>ADC0 ×<br>ADC3 ×<br>ADC0 ×                                                                                                    | Ignore<br>Zero                | -1                           | Min range<br>50<br>450 | 2000                                                 | 2100         | 4050                                                                                      | 4096                                                         |                                               |           |
|                   | CNC Settings Axes/Motors A Inputs/Outputs/Sensors Alarms Limits Triggers/Timers MPG through binary inputs Uo Expand Cards mapping ADC Mapping Connections Network Motion Hardware PLC Software PLC G-codes settings DVF import settings                                                                                                    | #0   2<br>#1   2<br>#2   2<br>#3   2                                                                                                    |                                                                                                    | Channel<br>ADC0 ×<br>ADC3 ×<br>ADC0 ×                                                                                                    | Ignore<br>Zero                | -1 100                       | 50 450                 | 2000                                                 | 2100         | 4050                                                                                      | 4096                                                         |                                               |           |
|                   | CNC Settings<br>Aves/Motors<br>Inputs/Outputs/Sensors<br>Alarms<br>Limits<br>Triggers/Timers<br>MPG through binary inputs<br>Jog through ADC inputs<br>VO Expand Cards mapping<br>ADC Mapping<br>Connections<br>Network<br>Motion<br>Hardware PLC<br>Software PLC<br>Software  | #0     0       #1     0       #2     0       #3     0       #4     0       #5     0                                                                                                    | Axis           X         *           Z         *           X         *           X         *           X         *           X         *                                                                                                    | Channel<br>ADC0 ×<br>ADC3 ×<br>ADC0 ×                                                                                                    |                               |                              | 50 450                 | 2000                                                 | 2100         | 4050                                                                                      | 4096                                                         |                                               |           |
|                   | CNC Settings<br>Aves/Motors<br>Inputs/Outputs/Sensors<br>Airas<br>Limits<br>Triggers/Timers<br>MPG through binary inputs<br>Jog through ADC inputs<br>VO Expand Cards mapping<br>ADC Mapping<br>Connections<br>Network<br>Motion<br>Hardware PLC<br>Software PLC<br>Software P | #0     0       #1     0       #2     0       #3     0       #4     0       #5     0                                                                                                    | Axis           X         *           Z         *           X         *           X         *           X         *           X         *                                                                                                    | Channel<br>ADC0 ×<br>ADC3 ×<br>ADC0 ×                                                                                                    |                               | -1 100                       | 50 450                 | 2000<br>2044                                         |              | 4050                                                                                      | 4096                                                         |                                               |           |
|                   | CNC Settings Aves/Motors Inputs/Outputs/Sensors Alarms Limits Triggers/Timers MPG through binary inputs I/O Expand cards mapping ADC Mapping Connections Network Motion Hardware PLC Software PLC Software PLC G-codes settings DXF import settings Macro List Macro Wizard Probing Wizard Screen JDC                                                                                                    | <b>2</b><br><b>4</b><br><b>5</b>                                                                                                    | Axis<br>X *<br>Z *<br>X *<br>X *<br>X *<br>X *<br>X *<br>ADC                                                                                                    | Channel     ADCO *     ADCO *     ADCO *     ADCO *     ADCO *                                                                                                    | a                             | evel                         | 50 450                 | 2000                                                 |              | 4050<br>4096                                                                              | 4096<br>4000                                                 | ON / OFF                                      |           |
|                   | CNC Settings<br>Aves/Motors<br>Inputs/Outputs/Sensors<br>Alarms<br>Limits<br>Triggers/Timers<br>MPG through binary inputs<br>Jog through ADC inputs<br>VO Expand Cards mapping<br>ADC Mapping<br>Connections<br>Network<br>Motion<br>Hardware PLC<br>Software PLC<br>Software  |                                                                                                    | Axis<br>X Y<br>X Y<br>X Y<br>X Y<br>X Y<br>X Y<br>X Y<br>X Y                                                                                                    | Channel           ADCO *           ADCO *           ADCO *           ADCO *           ADCO *           ADCO *           ADCO *                                                                                                    | a<br>W                        | evel<br>fter                 | 50 450                 | 2000<br>2044<br>botton<br>ievei                      | 2100<br>2244 | 4050<br>4096<br>Maximur<br>signal                                                         | 4096<br>4000                                                 |                                               |           |
|                   | CNC Settings<br>Aves/Motors<br>Inputs/Outputs/Sensors<br>Alarms<br>Limits<br>Triggers/Timers<br>MPG through binary inputs<br>Jog through ADC inputs<br>VO Expand Card's mapping<br>ADC Mapping<br>Connections<br>Network<br>Motion<br>Hardware PLC<br>Software PLC<br>Software |                                                                                                    | Axis<br>X Y<br>X Y<br>X Y<br>X Y<br>X Y<br>X Y<br>X Y<br>X Y                                                                                                    | Channel           ADCO *           ADCO *           ADCO *           ADCO *           ADCO *           ADCO *           ADCO *                                                                                                    | a<br>W                        | evel                         | 50 450                 | 2000<br>2044<br>botton<br>level<br>of the            | 2100         | 4050<br>4096<br>Maximur<br>signal                                                         | 4096<br>4000                                                 | ON / OFF                                      |           |
|                   | CNC Settings<br>Aves/Motors<br>4 Inputs/Outputs/Sensors<br>Alarms<br>Limits<br>Triggers/Timers<br>MPG through binary inputs<br>Jog through ADC inputs<br>1/O Expand cards mapping<br>ADC Mapping<br>Connections<br>Network<br>Motion<br>b Hardware PLC<br>Software PLC<br>Soft |                                                                                                    | Axis<br>X *<br>Z *<br>X *<br>X *<br>X *<br>X *<br>X *<br>ADC                                                                                                    | Channel           ADCO *           ADCO *           ADCO *           ADCO *           ADCO *           ADCO *           ADCO *                                                                                                    | a<br>W<br>is                  | evel<br>fter<br>hich<br>s an |                        | 2000<br>2044<br>botton<br>ievei                      | 2100         | 4050<br>4096                                                                              | 4096<br>4000                                                 | ON / OFF                                      |           |
|                   | CNC Settings<br>Aves/Motors<br>A Inputs/Outputs/Sensors<br>Alarms<br>Limits<br>Triggers/Timers<br>MPG through binary inputs<br>Jog through ADC inputs<br>VO Expand Cards mapping<br>ADC Mapping<br>Connections<br>Network<br>Motion<br>Hardware PLC<br>Software PLC<br>Softwar |                                                                                                    | Axis<br>X<br>X - | (2)<br>Channel<br>ADCO ~<br>ADCO ~                                                                                                    | a<br>W<br>i:<br>C             | evel<br>fter                 |                        | 2000<br>2044<br>botton<br>level<br>of the            |              | A050<br>A096<br>A096<br>A096<br>A096<br>A096<br>A096<br>A096<br>A09                       | 4096                                                         | ON / OFF<br>ignoring<br>max                   |           |
|                   | CNC Settings<br>Aves/Motors<br>A Inputs/Outputs/Sensors<br>Alarms<br>Limits<br>Triggers/Timers<br>MPG through binary inputs<br>Jog through ADC inputs<br>VO Expand Cards mapping<br>ADC Mapping<br>Connections<br>Network<br>Motion<br>Hardware PLC<br>Software PLC<br>Softwar |                                                                                                    | Axis<br>X<br>X - | (2)<br>Channel<br>ADCO ~<br>ADCO ~                                                                                                    | a<br>W<br>i:<br>C             | evel<br>fter<br>hich<br>s an | 50 450                 | 2000<br>2044<br>botton<br>level<br>of the<br>ead zo  |              | A050<br>A096<br>A096<br>A096<br>A096<br>A096<br>A096<br>A096<br>A09                       | 4096<br>4000                                                 | ON / OFF<br>ignoring<br>max                   |           |
|                   | CNC Settings<br>Aves/Motors<br>4 Inputs/Outputs/Sensors<br>Alarms<br>Limits<br>Triggers/Time's<br>MPG through binary inputs<br>1/0 Expand cards mapping<br>ADC Mapping<br>Connections<br>Network<br>Motion<br>D Hardware PLC<br>Software PLC<br>Software PLC   |                                                                                                    | Axis<br>X T<br>X T<br>X T<br>X T<br>X T<br>X T<br>X T<br>X T                                                                                                    |                                                                                                    | a<br>W<br>i:<br>e<br>FF       | evel<br>fter<br>hich<br>s an | 50<br>450              | botton<br>level<br>of the<br>ead zou                 |              | 4050<br>4096<br>Maximur<br>signal<br>level                                                |                                                              | ON / OFF<br>ignoring<br>max                   |           |
|                   | CNC Settings<br>Aves/Motors<br>A Inputs/Outputs/Sensors<br>Alarms<br>Limits<br>Triggers/Timers<br>MPG through hary inputs<br>Jog through ADC inputs<br>VO Expand Cards mapping<br>ADC Mapping<br>Connections<br>Network<br>Motion<br>Hardware PLC<br>Software PLC<br>Software  | ()<br>= 0   0<br>= 1   2<br>= 2   0<br>= 1   2<br>= 2   0<br>= 1   2<br>= 2   0<br>= 1   2<br>= 2   0<br>= 1   2<br>= 2   0<br>= 1   2<br>= 2   0<br>= 1   2<br>= 2   0<br>= 2   0 | Axis<br>X VIS<br>X V<br>X V<br>X V<br>X V<br>X V<br>X V<br>X V<br>X V                                                                                                    | Channel<br>ADCO ~<br>ADCO ~<br>A | a<br>W<br>is<br>e<br>FF<br>ng | evel<br>fter<br>hich<br>s an | 50<br>450              | botton<br>level<br>of the<br>ead zou                 |              | A050<br>A096<br>A096<br>A096<br>A096<br>A096<br>A096<br>A096<br>A09                       |                                                              | ON / OFF<br>ignoring<br>max<br>el<br>er       |           |
|                   | CNC Settings<br>Aves/Motors<br>A Inputs/Outputs/Sensors<br>Alarms<br>Limits<br>Triggers/Timers<br>MPG through hary inputs<br>Jog through ADC inputs<br>VO Expand Cards mapping<br>ADC Mapping<br>Connections<br>Network<br>Motion<br>Hardware PLC<br>Software PLC<br>Software  | ()<br>= 0   0<br>= 1   2<br>= 2   0<br>= 1   2<br>= 2   0<br>= 1   2<br>= 2   0<br>= 1   2<br>= 2   0<br>= 1   2<br>= 2   0<br>= 1   2<br>= 2   0<br>= 1   2<br>= 2   0<br>= 2   0 | Axis<br>X VIS<br>X V<br>X V<br>X V<br>X V<br>X V<br>X V<br>X V<br>X V                                                                                                    |                                                                                                    | a<br>W<br>is<br>e<br>FF<br>ng | evel<br>fter<br>hich<br>s an | 50<br>450              | 2000<br>2044<br>botton<br>level<br>of the<br>ead zoo |              | A050<br>A096<br>A096<br>A096<br>A096<br>A096<br>A096<br>A096<br>A09                       |                                                              | ON / OFF<br>ignoring<br>max<br>el<br>er       |           |
|                   | CNC Settings<br>Aves/Motors<br>4 Inputs/Outputs/Sensors<br>Alarms<br>Limits<br>Triggers/Time's<br>MPG through binary inputs<br>1/0 Expand cards mapping<br>ADC Mapping<br>Connections<br>Network<br>Motion<br>D Hardware PLC<br>Software PLC<br>Software PLC   | ()<br>= 0   0<br>= 1   2<br>= 2   0<br>= 1   2<br>= 2   0<br>= 1   2<br>= 2   0<br>= 1   2<br>= 2   0<br>= 1   2<br>= 2   0<br>= 1   2<br>= 2   0<br>= 1   2<br>= 2   0<br>= 2   0 | Axis<br>X VIS<br>X V<br>X V<br>X V<br>X V<br>X V<br>X V<br>X V<br>X V                                                                                                    | Channel<br>ADCO ~<br>ADCO ~<br>A | a<br>W<br>is<br>e<br>FF<br>ng | evel<br>fter<br>hich<br>s an | 50<br>450              | 2000<br>2044<br>botton<br>level<br>of the<br>ead zoi | 2100<br>2244 | A050<br>4096<br>4096<br>4096<br>A096<br>A096<br>A096<br>A096<br>A096<br>A096<br>A096<br>A | 14096<br>14000<br>14000<br>1evo<br>afte<br>which             | ON / OFF<br>ignoring<br>max<br>el<br>er<br>ch |           |
|                   | CNC Settings<br>Aves/Motors<br>A Inputs/Outputs/Sensors<br>Alarms<br>Limits<br>Triggers/Timers<br>MPG through hary inputs<br>Jog through ADC inputs<br>VO Expand Cards mapping<br>ADC Mapping<br>Connections<br>Network<br>Motion<br>Hardware PLC<br>Software PLC<br>Software  | ()<br>= 0   0<br>= 1   2<br>= 2   0<br>= 1   2<br>= 2   0<br>= 1   2<br>= 2   0<br>= 1   2<br>= 2   0<br>= 1   2<br>= 2   0<br>= 1   2<br>= 2   0<br>= 1   2<br>= 2   0<br>= 2   0 | Axis<br>X VIS<br>X V<br>X V<br>X V<br>X V<br>X V<br>X V<br>X V<br>X V                                                                                                    | Channel<br>ADCO ~<br>ADCO ~<br>A | a<br>W<br>is<br>e<br>FF<br>ng | evel<br>fter<br>hich<br>s an | 50<br>450              | 2000<br>2044<br>botton<br>level<br>of the<br>ead zoi |              | A050<br>4096<br>4096<br>4096<br>A096<br>A096<br>A096<br>A096<br>A096<br>A096<br>A096<br>A | A005<br>A000<br>A000<br>A000<br>A000<br>A000<br>A000<br>A000 | ON / OFF<br>ignoring<br>max                   |           |
|                   | CNC Settings<br>Aves/Motors<br>A Inputs/Outputs/Sensors<br>Alarms<br>Limits<br>Triggers/Timers<br>MPG through hary inputs<br>Jog through ADC inputs<br>VO Expand Cards mapping<br>ADC Mapping<br>Connections<br>Network<br>Motion<br>Hardware PLC<br>Software PLC<br>Software  | ()<br>= 0   0<br>= 1   2<br>= 2   0<br>= 1   2<br>= 2   0<br>= 1   2<br>= 2   0<br>= 1   2<br>= 2   0<br>= 1   2<br>= 2   0<br>= 1   2<br>= 2   0<br>= 1   2<br>= 2   0<br>= 2   0 | Axis<br>X VIS<br>X V<br>X V<br>X V<br>X V<br>X V<br>X V<br>X V<br>X V                                                                                                    | Channel<br>ADCO ~<br>ADCO ~<br>A | a<br>W<br>is<br>e<br>FF<br>ng | evel<br>fter<br>hich<br>s an | 50<br>450              | 2000<br>2044<br>botton<br>level<br>of the<br>ead zoi | 2100<br>2244 | A050<br>4096<br>4096<br>4096<br>A096<br>A096<br>A096<br>A096<br>A096<br>A096<br>A096<br>A | 14096<br>14000<br>14000<br>1evo<br>afte<br>which             | ON / OFF<br>ignoring<br>max                   |           |
|                   | CNC Settings<br>Aves/Motors<br>A Inputs/Outputs/Sensors<br>Alarms<br>Limits<br>Triggers/Timers<br>MPG through hary inputs<br>Jog through ADC inputs<br>VO Expand Cards mapping<br>ADC Mapping<br>Connections<br>Network<br>Motion<br>Hardware PLC<br>Software PLC<br>Software  | ()<br>= 0   0<br>= 1   2<br>= 2   0<br>= 1   2<br>= 2   0<br>= 1   2<br>= 2   0<br>= 1   2<br>= 2   0<br>= 1   2<br>= 2   0<br>= 1   2<br>= 2   0<br>= 1   2<br>= 2   0<br>= 2   0 | Axis<br>X VIS<br>X V<br>X V<br>X V<br>X V<br>X V<br>X V<br>X V<br>X V                                                                                                    | Channel<br>ADCO ~<br>ADCO ~<br>A | a<br>W<br>is<br>e<br>FF<br>ng | evel<br>fter<br>hich<br>s an | 50<br>450              | 2000<br>2044<br>botton<br>level<br>of the<br>ead zoi | 2100<br>2244 | A050<br>4096<br>4096<br>4096<br>A096<br>A096<br>A096<br>A096<br>A096<br>A096<br>A096<br>A | A005<br>A000<br>A000<br>A000<br>A000<br>A000<br>A000<br>A000 | ON / OFF<br>ignoring<br>max                   |           |
|                   | CNC Settings<br>Aves/Motors<br>A Inputs/Outputs/Sensors<br>Alarms<br>Limits<br>Triggers/Timers<br>MPG through hary inputs<br>Jog through ADC inputs<br>VO Expand Cards mapping<br>ADC Mapping<br>Connections<br>Network<br>Motion<br>Hardware PLC<br>Software PLC<br>Software  | ()<br>= 0   0<br>= 1   2<br>= 2   0<br>= 1   2<br>= 2   0<br>= 1   2<br>= 2   0<br>= 1   2<br>= 2   0<br>= 1   2<br>= 2   0<br>= 1   2<br>= 2   0<br>= 1   2<br>= 2   0<br>= 2   0 | Axis<br>X VIS<br>X V<br>X V<br>X V<br>X V<br>X V<br>X V<br>X V<br>X V                                                                                                    | Channel<br>ADCO ~<br>ADCO ~<br>A | a<br>W<br>is<br>e<br>FF<br>ng | evel<br>fter<br>hich<br>s an | 50<br>450              | 2000<br>2044<br>botton<br>level<br>of the<br>ead zoi | 2100<br>2244 | A050<br>4096<br>4096<br>4096<br>A096<br>A096<br>A096<br>A096<br>A096<br>A096<br>A096<br>A | A005<br>A000<br>A000<br>A000<br>A000<br>A000<br>A000<br>A000 | ON / OFF<br>ignoring<br>max                   |           |
|                   | CNC Settings<br>Aves/Motors<br>A Inputs/Outputs/Sensors<br>Alarms<br>Limits<br>Triggers/Timers<br>MPG through hary inputs<br>Jog through ADC inputs<br>VO Expand Cards mapping<br>ADC Mapping<br>Connections<br>Network<br>Motion<br>Hardware PLC<br>Software PLC<br>Software  | ()<br>= 0   0<br>= 1   2<br>= 2   0<br>= 1   2<br>= 2   0<br>= 1   2<br>= 2   0<br>= 1   2<br>= 2   0<br>= 1   2<br>= 2   0<br>= 1   2<br>= 2   0<br>= 1   2<br>= 2   0<br>= 2   0 | Axis<br>X VIS<br>X V<br>X V<br>X V<br>X V<br>X V<br>X V<br>X V<br>X V                                                                                                    | Channel<br>ADCO ~<br>ADCO ~<br>A | a<br>W<br>is<br>e<br>FF<br>ng | evel<br>fter<br>hich<br>s an | 50<br>450              | 2000<br>2044<br>botton<br>level<br>of the<br>ead zoi | 2100<br>2244 | A050<br>4096<br>4096<br>4096<br>A096<br>A096<br>A096<br>A096<br>A096<br>A096<br>A096<br>A | A005<br>A000<br>A000<br>A000<br>A000<br>A000<br>A000<br>A000 | ON / OFF<br>ignoring<br>max                   |           |

- *ADC*-a device that converts the input analog signal into a discrete code (digital signal). In this case, the incoming analog signal is proportionally converted into a control signal of displacements along the selected coordinate.
- To activate the Jog through ADC inputs, it is necessary to check the box next to number of channel:

|               | Axis | Channel | Ignore<br>Zero | Min alarm | Min range | Dead | Zone | Max range | Max alarm | Ignore<br>Max |
|---------------|------|---------|----------------|-----------|-----------|------|------|-----------|-----------|---------------|
| #0 🔽 🗴        | . •  | ADC0    | -              | -1        | 50        | 2000 | 2100 | 4050      | 4096      | <b>V</b>      |
| <b>#1</b> 🔲 Z | :    | ADC3    | r 🗸            | 100       | 450       | 2044 | 2244 | 4096      | 4000      | $\checkmark$  |
| #2 🔳 🗴        | . –  | ADC0    | -              |           |           |      |      |           |           |               |
| #3 🔳 🗴        | (    | ADC0    | -              |           |           |      |      |           |           |               |
| #4 🔳 🗴        | ( 🔫  | ADC0    | · 🗆            |           |           |      |      |           |           |               |
| #5 🔳 🗴        | · •  | ADC0    |                |           |           |      |      |           |           |               |

• Next you need to select the axis by which the control will be carried out using an analog signal. It is also possible to select a vertical support control system during tracking (TNC).

|        | Axis | Channel | Ignore<br>Zero | Min alarm | Min range | Dea  | d Zone | Max range | Max alarm | Ignore<br>Max |
|--------|------|---------|----------------|-----------|-----------|------|--------|-----------|-----------|---------------|
| #0 📝 🔽 | -    | ADC0    | -              | -1        | 50        | 2000 | 2100   | 4050      | 4096      | <b>V</b>      |
| #1 🔳 🗙 | Â    | ADC3    | - 1            | 100       | 450       | 2044 | 2244   | 4096      | 4000      | $\checkmark$  |
| #2 🔳 🖁 |      | ADC0    |                |           |           |      |        |           |           |               |
| #3 🔳 🖥 | =    | ADC0    |                |           |           |      |        |           |           |               |
| #4 🔳 🗸 |      | ADC0    |                |           |           |      |        |           |           |               |
| #5 🔲 🗰 | c –  | ADC0    |                |           |           |      |        |           |           |               |

• It is also necessary to choose the number of the ADC input channel on the controller, where the analog signal from the analog control (analog-joystick) will go directly.

|        | Axis | Channel        | Ignore<br>Zero | Min alarm | Min range | Dead | Zone | Max range | Max alarm | Ignore<br>Max |
|--------|------|----------------|----------------|-----------|-----------|------|------|-----------|-----------|---------------|
| #0 🔽 🗴 | •    | ADC0 🔻         | <b>V</b>       | -1        | 50        | 2000 | 2100 | 4050      | 4096      | ✓             |
| #1 🔳 Z | -    | ADC0 ADC1      | $\checkmark$   | 100       | 450       | 2044 | 2244 | 4096      | 4000      | $\checkmark$  |
| #2 🔲 🛛 | -    | ADC2<br>ADC3 E |                |           |           |      |      |           |           |               |
| #3 🔳 🗴 | -    | ADC4<br>ADC5   |                |           |           |      |      |           |           |               |
| #4 🔳 🗴 | -    | ADC6<br>ADC7   |                |           |           |      |      |           |           |               |
| #5 🔲 🗙 | Ψ.   | ADC8<br>ADC9 T |                |           |           |      |      |           |           |               |

- The processor input is usually designed to measure an analog signal in the range of 0 to 5V. Correspondingly inside the processor, this analog signal will be converted to a digital value from 0 to 4096. Where 0 is 0V, and 4096 is 5V.
- In CNC machines, as a rule, the source of the analog signal and the main control is the joystick. The most convenient and most common are joysticks based on Hall sensors with power supply + 5V and output signals 0-2.5V-5V. Where the level 2.5B corresponds to the position of the joystick at rest, i.e. the controlled axis is not subject to control. After converting the analog signal to 2.5V, the digital value of 2048 corresponds to the digital value of 2048. Typically, joysticks and similar control devices at the output, even at rest, have small distortions and noises in the output signal. To prevent false positives and unauthorized movements, a "dead zone" is entered in the settings.
- "Dead zone" is set by two values of the lower and upper limit of the values of the input signal, in the range of which the system will not respond to the input signal and system movements

and other reactions to the joystick will be absent. For example, the system will not perform any reactions or actions in the range of values from 2000 to 2100, which in turn corresponds to the input signal levels in the range from 2.44V to 2.56V.

|           | Axis    | Channel | Ignore<br>Zero | Min alarm | Min range | Dead | Zone | Max range | Max alarm | Ignore<br>Max |
|-----------|---------|---------|----------------|-----------|-----------|------|------|-----------|-----------|---------------|
| #0 🔽 🗴    | · •     | ADC0 -  | <b>V</b>       | -1        | 50        | 2000 | 2100 | 4050      | 4096      | <b>V</b>      |
| <b>#1</b> | :       | ADC3 🔻  | $\checkmark$   | 100       | 450       | 2044 | 2244 | 4096      | 4000      | $\checkmark$  |
| #2 🔲 🗴    | · •     | ADC0 🔻  |                |           |           |      |      |           |           |               |
| #3 🔳 🗴    | · · · · | ADC0 🔻  |                |           |           |      |      |           |           |               |
| #4 🔲 🗴    | · · · · | ADC0 🔻  |                |           |           |      |      |           |           |               |
| #5 🔳 刘    | · •     | ADC0 🔻  |                |           |           |      |      |           |           |               |

- Accordingly, 0V is a movement to the left or counterclockwise, at the maximum speed and 5V is movement to the right or clockwise at the maximum speed. The value of the signal in the range from 0 to 2.5V - allows a smooth, adjustable movement to the left or counterclockwise, and accordingly the signal value from 2.5V to 5V allows a smooth, controlled movement to the right or clockwise.
- Also in the program is designed to protect against breakage of the joystick itself or broken wires. Because when the cable is cut from the joystick to the controller input, the level of the input signal will be equal to or close to 0V (0). Also, for certain errors in the wiring, it is possible for a false alarm to occur at 5V level (4096) at the controller input. To prevent movement with such errors in the program, you can set the minimum and maximum level of the signal at the input to the controller. For example, the minimum signal level is set to 50, which corresponds to 0.06V, and the maximum level is set to 4050, which corresponds to 4.94V.

| Axis                                       | Channel                                                                                                    | Ignore<br>Zero | Min alarm | Min range | Dead | Zone | Max range | Max alarm         | Ignore<br>Max |
|--------------------------------------------|----------------------------------------------------------------------------------------------------|----------------|-----------|-----------|------|------|-----------|-------------------|---------------|
| #0 🔽 🗴                                     | ADC0 -                                                                                                    | ]              | -1        | 50        | 2000 | 2100 | 4050      | 4096              | <b>V</b>      |
| #1 🔲 Z                                     | ADC3 🔻                                                                                                    | ] 🔽            | 100       | 450       | 2044 | 2244 | 4096      | 4000              | $\checkmark$  |
| #2 🔲 🗴                                     | ADC0 🔻                                                                                                    | ]              |           |           |      |      |           |                   |               |
| #3 🔲 🗙                                     | ADC0 🔻                                                                                                    | ]              |           |           |      |      |           |                   |               |
| #4 🔲 🛛                                     | ADC0 🔻                                                                                                    | ]              |           |           |      |      |           |                   |               |
| #5 🔳 🗴                                     | ADC0 🔻                                                                                                    | )              |           |           |      |      |           |                   |               |
|                                            |                                                                                                    |                |           |           |      |      |           |                   |               |
| Axis                                       | Channel                                                                                                    | Ignore<br>Zero | Min alarm | Min range | Dead | Zone | Max range | Max alarm         | Ignore<br>Max |
|                                            | Channel                                                                                                    |                | Min alarm | Min range | Dead | 2100 | Max range | Max alarm<br>4096 |               |
| #0 🔽 🗴                                     |                                                                                                    | Zero           |           |           |      |      |           |                   | Max           |
| #0 🔽 🗙                                     | ADC0 -                                                                                                    | Zero           | -1        | 50        | 2000 | 2100 | 4050      | 4096              | Max<br>V      |
| #0 ♥ X + + + + + + + + + + + + + + + + + + | ADC0  ADC3                                                                                                    | Zero           | -1        | 50        | 2000 | 2100 | 4050      | 4096              | Max<br>V      |
| #0 ♥ X<br>#1 □ Z<br>#2 □ X<br>#3 □ X       | ADC0  ADC3  ADC3  ADC0  ADC0 | Zero           | -1        | 50        | 2000 | 2100 | 4050      | 4096              | Max<br>V      |

 In the program, you can simply set the alarm signal level. Two levels are set. The minimum alarm is the signal level at which the system considers that the analog control device is faulty and the Maximum alarm is the maximum level from the analog control device at which the system also decides that the control is damaged. In the example, these levels are set to -1 (0V) and 4096 (5V), respectively.

|                                | Axis        | Chann                | nel      | Ignore<br>Zero | Min alarm | Min range | Dead | Zone      | Max range | Max alarm | Ignore<br>Max |
|--------------------------------|-------------|----------------------|----------|----------------|-----------|-----------|------|-----------|-----------|-----------|---------------|
| #0 📝 🗴                         | •           | ADC0                 | •        | <b>V</b>       | -1        | 50        | 2000 | 2100      | 4050      | 4096      | <b>V</b>      |
| #1 🔳 🛛                         | •           | ADC3                 | -        | <b>V</b>       | 100       | 450       | 2044 | 2244      | 4096      | 4000      | $\checkmark$  |
| #2 🔳 🗴                         | -           | ADC0                 | -        |                |           |           |      |           |           |           |               |
| #3 🔳 🗴                         | -           | ADC0                 | -        |                |           |           |      |           |           |           |               |
| #4 🔳 🗴                         | -           | ADC0                 | -        |                |           |           |      |           |           |           |               |
| #5 🔳 🗴                         |             | ADC0                 | -        |                |           |           |      |           |           |           |               |
|                                |             |                      |          |                |           |           |      |           |           |           |               |
|                                | Axis        | Chann                | nel      | Ignore<br>Zero | Min alarm | Min range | Dead | Zone      | Max range |           | Ignore<br>Max |
| #0 <b>V</b> 🗴                  | Axis        | Chann<br>ADC0        | nel<br>💌 | Ignore<br>Zero | Min alarm | Min range | Dead | Zone 2100 | Max range |           |               |
| #0 <b>√</b> <u>X</u><br>#1 □ Z |             |                      |          | Zero           |           |           |      |           |           |           | Max           |
|                                | -           | ADC0                 | •        | Zero           | -1        | 50        | 2000 | 2100      | 4050      | 4096      | Max<br>V      |
| #1 🔲 Z                         | •<br>•      | ADC0<br>ADC3         | •        | Zero           | -1        | 50        | 2000 | 2100      | 4050      | 4096      | Max<br>V      |
| #1 🗌 Z<br>#2 🕅 X               | •<br>•<br>• | ADC0<br>ADC3<br>ADC0 | •        | Zero           | -1        | 50        | 2000 | 2100      | 4050      | 4096      | Max<br>V      |

## • If necessary, these alarms can be disabled by setting the checkboxes to the appropriate areas.

|                      | Axis       | Channel                    | Ignore<br>Zero | Min alarm       | Min range | Dead | Zone      | Max range | Max alarm | Ignore<br>Max |
|----------------------|------------|----------------------------|----------------|-----------------|-----------|------|-----------|-----------|-----------|---------------|
| #0 🔽                 | x •        | ADC0 -                     |                | -1              | 50        | 2000 | 2100      | 4050      | 4096      | ☑             |
| #1 📃                 | Z -        | ADC3 🔻                     |                | 100             | 450       | 2044 | 2244      | 4096      | 4000      | 1             |
| #2 📃                 | X -        | ADC0 -                     |                |                 |           |      |           |           |           |               |
| #3 📃                 | X -        | ADC0 -                     |                |                 |           |      |           |           |           |               |
| #4 📃                 | X -        | ADC0 🔻                     |                |                 |           |      |           |           |           |               |
| #5 📃                 | X -        | ADC0 -                     |                |                 |           |      |           |           |           |               |
|                      |            |                            |                |                 |           |      |           |           |           |               |
|                      | Axis       | Channel                    | Ignore<br>Zero | Min alarm       | Min range | Dead | Zone      | Max range | Max alarm | Ignore<br>Max |
| #0 🔽                 | Axis       | Channel                    | Ignore<br>Zero | Min alarm<br>-1 | Min range | Dead | Zone 2100 | Max range | Max alarm |               |
| _                    |            |                            | Zero           |                 |           |      |           |           |           | Max           |
| #1                   | x •        | ADC0 -                     | Zero           | -1              | 50        | 2000 | 2100      | 4050      | 4096      | Max           |
| #1 🕅                 | x →<br>z ▼ | ADC0 -                     | Zero           | -1              | 50        | 2000 | 2100      | 4050      | 4096      | Max           |
| #1 🕅<br>#2 🕅<br>#3 🕅 | X •        | ADC0 V<br>ADC3 V<br>ADC0 V | Zero           | -1              | 50        | 2000 | 2100      | 4050      | 4096      | Max           |

From: http://docs.pv-automation.com/ - myCNC Online Documentation

Permanent link: http://docs.pv-automation.com/mycnc/jog\_through\_adc\_inputs

Last update: 2018/09/05 16:28

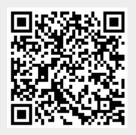